#### **Oracle® DIVArchive**

セキュリティーガイド リリース 7.5 **E86536-01**

**2016 年 11 月**

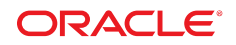

**Oracle® DIVArchive**

セキュリティーガイド

**E86536-01**

Copyright © 2016, Oracle and/or its affiliates. All rights reserved.

このソフトウェアおよび関連ドキュメントの使用と開示は、ライセンス契約の制約条件に従うものとし、知的財産に関 する法律により保護されています。ライセンス契約で明示的に許諾されている場合もしくは法律によって認められている 場合を除き、形式、手段に関係なく、いかなる部分も使用、複写、複製、翻訳、放送、修正、ライセンス供与、送信、配 布、発表、実行、公開または表示することはできません。このソフトウェアのリバース・エンジニアリング、逆アセンブ ル、逆コンパイルは互換性のために法律によって規定されている場合を除き、禁止されています。

ここに記載された情報は予告なしに変更される場合があります。また、誤りが無いことの保証はいたしかねます。誤りを 見つけた場合は、オラクルまでご連絡ください。

このソフトウェアまたは関連ドキュメントを、米国政府機関もしくは米国政府機関に代わってこのソフトウェアまたは関 連ドキュメントをライセンスされた者に提供する場合は、次の通知が適用されます。

U.S. GOVERNMENT END USERS: Oracle programs, including any operating system, integrated software, any programs installed on the hardware, and/or documentation, delivered to U.S. Government end users are "commercial computer software" pursuant to the applicable Federal Acquisition Regulation and agency-specific supplemental regulations. As such, use, duplication, disclosure, modification, and adaptation of the programs, including any operating system, integrated software, any programs installed on the hardware, and/or documentation, shall be subject to license terms and license restrictions applicable to the programs. No other rights are granted to the U.S. Government.

このソフトウェアまたはハードウェアは様々な情報管理アプリケーションでの一般的な使用のために開発されたもので す。このソフトウェアまたはハードウェアは、危険が伴うアプリケーション (人的傷害を発生させる可能性があるアプリ ケーションを含む) への用途を目的として開発されていません。このソフトウェアまたはハードウェアを危険が伴うアプ リケーションで使用する際、安全に使用するために、適切な安全装置、バックアップ、冗長性 (redundancy)、その他の対 策を講じることは使用者の責任となります。このソフトウェアまたはハードウェアを危険が伴うアプリケーションで使用 したことに起因して損害が発生しても、Oracle Corporation およびその関連会社は一切の責任を負いかねます。

Oracle および Java はオラクルおよびその関連会社の登録商標です。その他の社名、商品名等は各社の商標または登録商 標である場合があります。

Intel、Intel Xeon は、Intel Corporation の商標または登録商標です。すべての SPARC の商標はライセンスをもとに使用 し、SPARC International, Inc. の商標または登録商標です。AMD、Opteron、AMD ロゴ、AMD Opteron ロゴは、Advanced Micro Devices, Inc. の商標または登録商標です。UNIX は、The Open Group の登録商標です。

このソフトウェアまたはハードウェア、そしてドキュメントは、第三者のコンテンツ、製品、サービスへのアクセス、あ るいはそれらに関する情報を提供することがあります。適用されるお客様と Oracle Corporation との間の契約に別段の定 めがある場合を除いて、Oracle Corporation およびその関連会社は、第三者のコンテンツ、製品、サービスに関して一切の 責任を負わず、いかなる保証もいたしません。適用されるお客様と Oracle Corporation との間の契約に定めがある場合を 除いて、Oracle Corporation およびその関連会社は、第三者のコンテンツ、製品、サービスへのアクセスまたは使用によっ て損失、費用、あるいは損害が発生しても一切の責任を負いかねます。

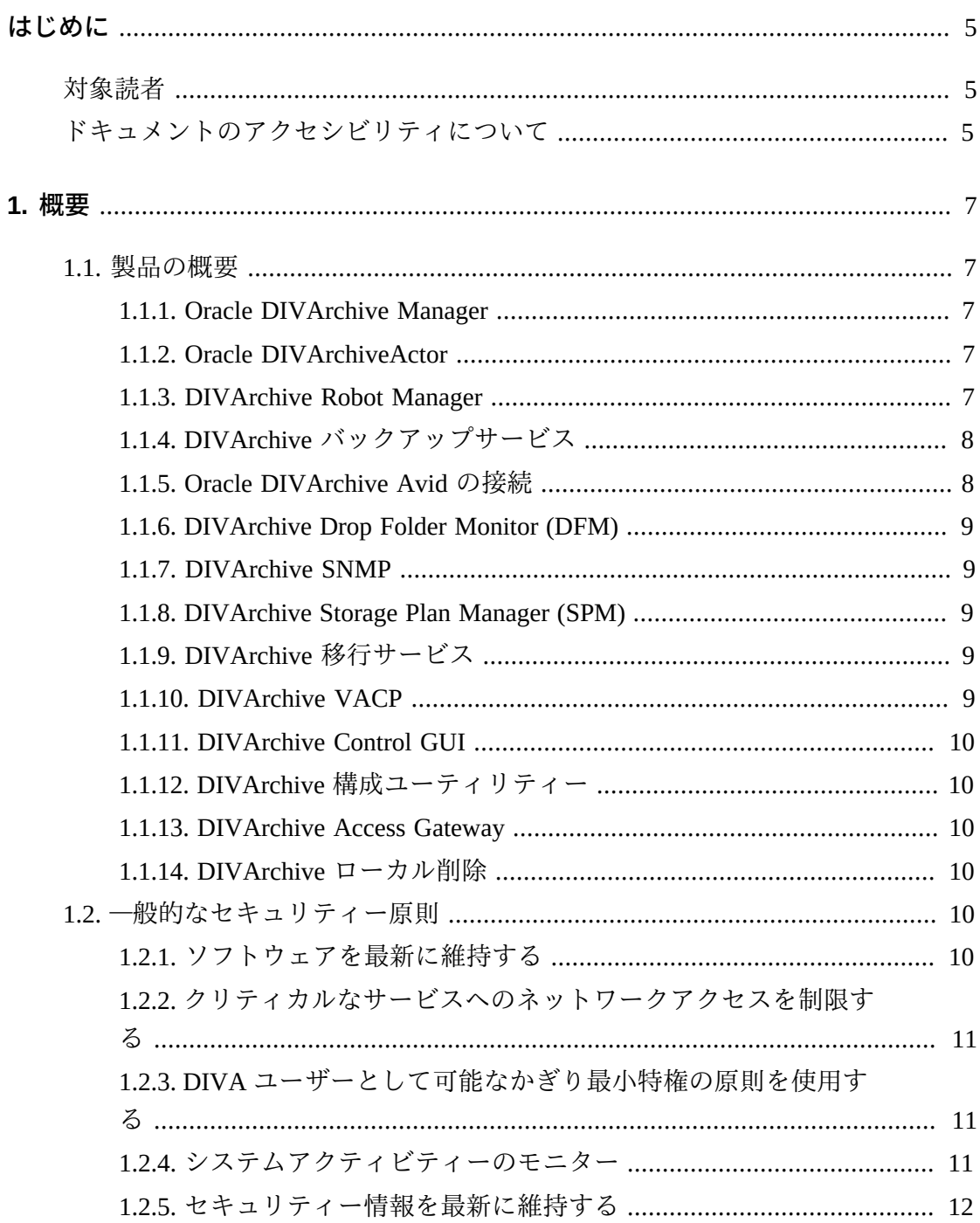

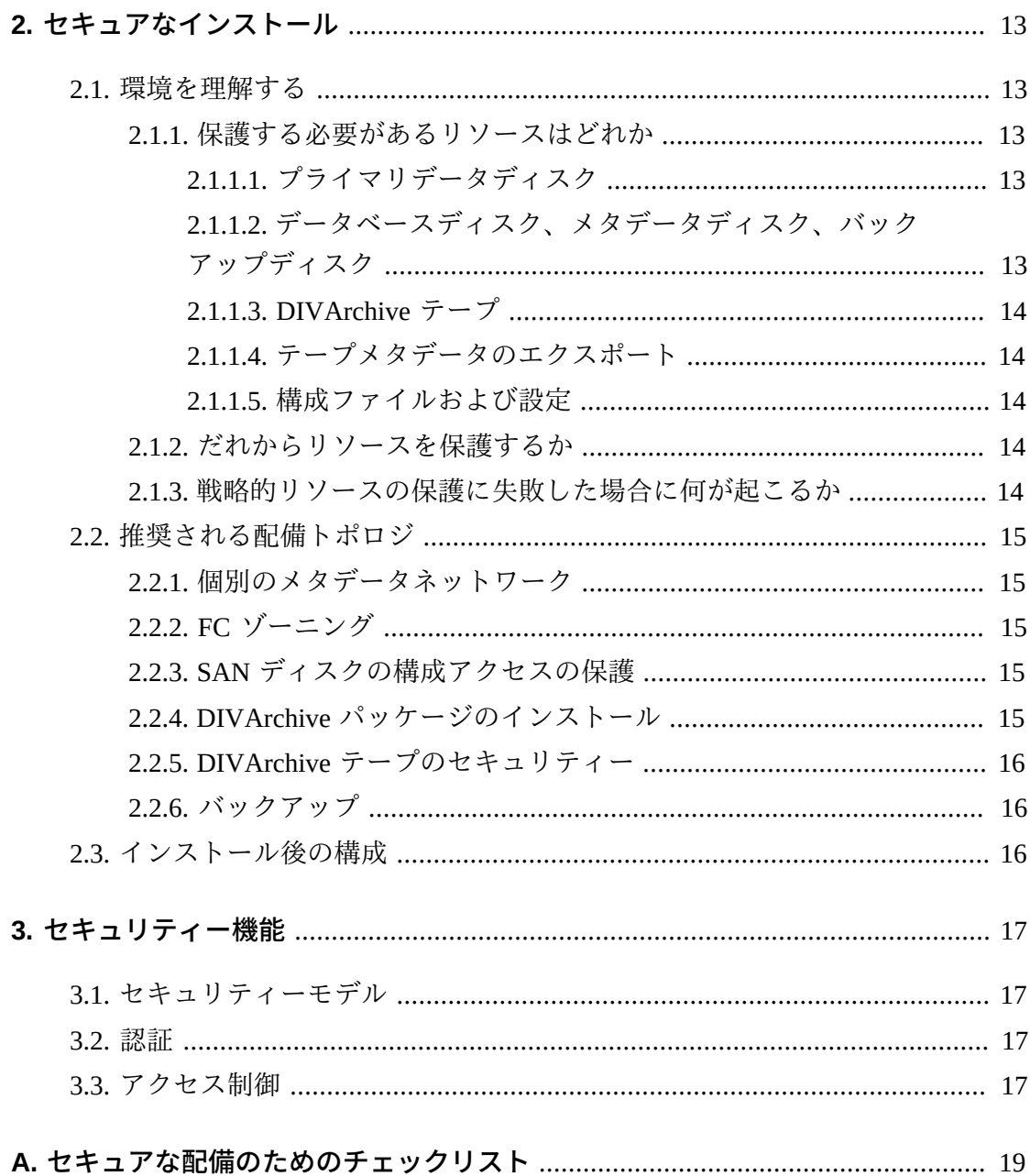

# <span id="page-4-0"></span>はじめに

オラクルの DIVArchive セキュリティーガイドには、DIVArchive 製品に関する情報 が含まれており、アプリケーションのセキュリティーの一般的な原則が説明されて います。

# <span id="page-4-1"></span>**対象読者**

このガイドは、DIVArchive のセキュリティー機能の使用およびセキュアなインス トールと構成に関与するすべてのユーザーを対象にしています。

# <span id="page-4-2"></span>**ドキュメントのアクセシビリティについて**

オラクルのアクセシビリティについての詳細情報は、Oracle Accessibility Program の Web サイト (<http://www.oracle.com/pls/topic/lookup?ctx=acc&id=docacc>) を 参照してください。

#### **Oracle Support へのアクセス**

サポートをご契約のお客様には、My Oracle Support を通して電子支援サービス を提供しています。詳細情報は ([http://www.oracle.com/pls/topic/lookup?](http://www.oracle.com/pls/topic/lookup?ctx=acc&id=info) [ctx=acc&id=info](http://www.oracle.com/pls/topic/lookup?ctx=acc&id=info)) か、聴覚に障害のあるお客様は ([http://www.oracle.com/pls/](http://www.oracle.com/pls/topic/lookup?ctx=acc&id=trs) [topic/lookup?ctx=acc&id=trs](http://www.oracle.com/pls/topic/lookup?ctx=acc&id=trs)) を参照してください。

1

# **第1章 概要**

<span id="page-6-0"></span>この章では、DIVArchive 製品の概要と、アプリケーションのセキュリティーの一般 的な原則について説明します。

# <span id="page-6-2"></span><span id="page-6-1"></span>**1.1. 製品の概要**

Oracle の DIVArchive は、分散型のコンテンツストレージ管理システムで す。DIVArchive は、次の主要コンポーネントで構成されています。

### **1.1.1. Oracle DIVArchive Manager**

DIVArchive Manager は DIVArchive システムの主要コンポーネントです。すべての アーカイブ操作は、DIVArchive Manager によって制御および処理されます。操作リ クエストは、イニシエータアプリケーションによって DIVArchive クライアント API を介して送信されます。購入可能なオプションとして、DIVArchive はメインおよび バックアップ用の DIVArchive Manager もサポートしています。DIVArchive の詳細 は、次にある DIVArchive ソフトウェアリリース 7.4 カスタマドキュメントライブラ リを参照してください。

<https://docs.oracle.com/en/storage/#csm>

### <span id="page-6-3"></span>**1.1.2. Oracle DIVArchiveActor**

DIVArchive Actor は、本番システムにおけるデバイス間のデータムーバーです。こ れは、さまざまなタイプのデバイス間のデータ転送をサポートし、Telestream トラ ンスコードソフトウェアによるトランスコード操作を処理します (オプション)。

Actor のすべての操作は、DIVArchive Manager によって開始および調整されます。単 一の DIVArchive Manager は、1 つ以上の Actor を構成および制御できます。

### <span id="page-6-4"></span>**1.1.3. DIVArchive Robot Manager**

DIVArchive はディスクストレージの管理にのみ使用できますが、1 つ以上のテープ ライブラリを追加することでストレージ容量をさらに拡張できます。このような場

合、DIVArchive Robot Manager モジュールは、DIVArchive Manager がさまざまなタ イプのテープライブラリと対話するための中間ソフトウェア層を提供します。これ は TCP/IP 経由で DIVArchive Manager に接続されます。DIVArchive Robot Manager は、ライブラリ自体への直接インタフェース (ネイティブな SCSI または SCSI over Fibre Channel 経由) または製造元の独自のライブラリ制御ソフトウェアへの中間 Ethernet 接続のどちらかを使用して、ライブラリとインタフェース接続します。

## <span id="page-7-0"></span>**1.1.4. DIVArchive バックアップサービス**

DIVArchive バックアップサービスは、Oracle Database および Metadata Database の両 方のバックアップの信頼性とモニタリングを確保するために導入されました。

DIVArchive バックアップサービスコンポーネントは、DIVArchive システムの標準 インストールに不可欠な要素としてインストールされます。このコンポーネントは 通常、DIVArchive Manager および Oracle Database と同じサーバー上にインストール されます。DIVArchive バックアップサービスでは、その構成ファイルを通じてスケ ジュールされたバックアップを構成できます。DIVArchive バックアップサービスは バックアッププロセス全体を管理およびモニターします。

DIVArchive バックアップサービスには、データベースファイルや Metadata Database ファイルをバックアップする過程で発生する問題を電子メールで通知する機能が 組み込まれるようになりました。この機能を活用するには、SMTP メールプロバ イダに接続するように DIVArchive を構成する必要があります。電子メール通知 は、DIVArchive 構成ユーティリティーの「Manager Setting」タブを通じて構成しま す。

DIVArchive バックアップサービスのインストールおよび構成については、次にある DIVArchive 7.4 カスタマドキュメントライブラリを参照してください。

<span id="page-7-1"></span><https://docs.oracle.com/en/storage/#csm>

### **1.1.5. Oracle DIVArchive Avid の接続**

DIVArchive で Avid Connectivity を使用する目的は、DIVArchive との間でのアーカ イブデータの転送を特定のビデオ形式で行なって、単一のクリップまたは一連のク リップのアーカイブおよび取り出しを可能にすることです。AMC および TMC 関連 のコンポーネントは、主要な DIVArchive のインストールとともにインストールさ れます。AMC および TMC 用の特定のプラグインには追加のインストールが必要で す。

### <span id="page-8-0"></span>**1.1.6. DIVArchive Drop Folder Monitor (DFM)**

DIVArchive Drop Folder Monitor (DFM) は、最大 20 個のローカルフォルダまたは FTP フォルダ (あるいはそれらの組み合わせ) 内に新しく作成されたファイルの自動モ ニタリングを提供します。1 つの DIVArchive オブジェクトにつき 1 つのファイル または複数のファイル (FTP フォルダ内) がサポートされています。新しいファイル (または FTP フォルダ) が識別されると、DFM は DIVArchive にアーカイブリクエス トを自動的に発行して、その新しいファイルまたはフォルダをアーカイブします。 これらのファイルは、正常にアーカイブされると、ソースから自動的に削除されま す。

### <span id="page-8-1"></span>**1.1.7. DIVArchive SNMP**

DIVArchive Simple Network Management Protocol (SNMP) エージェントおよび管理情 報ベース (MIB) は、SNMP プロトコル経由でサードパーティーのモニタリングアプ リケーションを通じて DIVArchive とそのサブシステムのステータスとアクティビ ティーのモニタリングをサポートします。DIVArchive SNMP は Windows 環境でのみ サポートされています。

### <span id="page-8-2"></span>**1.1.8. DIVArchive Storage Plan Manager (SPM)**

DIVArchive Storage Plan Manager (SPM) は、SPM 構成で定義された規則とポリシーに 基づいてアーカイブ内の資料の自動移行およびライフサイクルを提供します。

SPM コンポーネントは、(ディスク容量のウォーターマークに基づいて) SPM で管理 されたアレイからの資料の削除をトリガーするためにも使用されます。

### <span id="page-8-3"></span>**1.1.9. DIVArchive 移行サービス**

DIVArchive には組み込み移行サービスが含まれています。これは、DIVArchive シス テムの内側でさまざまなメディアからメディアにコンテンツを移行するジョブをス ケジュールして実行するのに役立つ、(DIVArchive にとって) 新しい個別の内部サー ビスです。Control GUI またはコマンド行クライアントを使用できます。

### <span id="page-8-4"></span>**1.1.10. DIVArchive VACP**

VACP (Video Archive Command Protocol) は、Archive システムとのインタフェース 用に Harris Automation 社によって開発されたプロトコルです。DIVArchive には DIVArchive Manager と通信するための独自の API がありますが、VACP との互換性 はありません。

### <span id="page-9-0"></span>**1.1.11. DIVArchive Control GUI**

DIVArchive Control GUI (グラフィカルユーザーインタフェース) を使用し て、DIVArchive での操作をモニター、制御、および管理します。いくつかの DIVArchive GUI を同時に実行して同じ DIVArchive システムに接続できます。

# <span id="page-9-1"></span>**1.1.12. DIVArchive 構成ユーティリティー**

DIVArchive 構成ユーティリティーを使用して、DIVArchive システムを構成します。 主に DIVArchive の構成に使用されますが、この構成ユーティリティーからいくつか の操作機能を実行することもできます。

### <span id="page-9-2"></span>**1.1.13. DIVArchive Access Gateway**

Access Gateway では、1 台のコンピュータから複数の独立した DIVArchive システム の運用や対話型操作を行えます。これはコンテンツ配信のグローバルソリューショ ンです。ミラーサイトへの自動ファイルレプリケーションは、ローカルでの配信、 バックアップ、およびセキュリティーが確保された障害回復、帯域幅制御、そして チェックサム検証の単純かつ簡単な方法を提供します。ネットワークがモニターさ れ、DIVAnet によってコンテンツの完全な配信が確保されます。

### <span id="page-9-3"></span>**1.1.14. DIVArchive ローカル削除**

ローカル削除は、1 つのローカル DIVArchive システム (DIVAlocal など) と 1 つ (ま たは複数) のリモート DIVArchive システム (DIVAdr など) の間のオブジェクトレプ リケーション機能をモニターするサービスです。リモート DIVArchive システムに正 常にレプリケートされたオブジェクトには、ローカル DIVArchive システムから削除 可能であるとしてフラグが付けられます。

# <span id="page-9-5"></span><span id="page-9-4"></span>**1.2. 一般的なセキュリティー原則**

以降のセクションでは、すべてのアプリケーションをセキュアに使用するために必 要な基本原則について説明します。

### **1.2.1. ソフトウェアを最新に維持する**

実行する DIVArchive のバージョンを最新の状態に維持してください。ソフトウェ アのダウンロード用最新バージョンは、Oracle Software Delivery Cloud で見つかりま す。

#### <https://edelivery.oracle.com/>

# <span id="page-10-0"></span>**1.2.2. クリティカルなサービスへのネットワークアクセスを制限 する**

DIVArchive では、次の TCP/IP ポートを使用します。

- DIVArchive Robot Manager は *tcp/8500* を使用します
- DIVArchive Manager は tcp/9000 を使用します
- DIVArchive バックアップサービスは tcp/9300 を使用します
- DIVArchive Access Gateway は tcp/9500 を使用します
- DIVArchiveActor は *tcp/9900* を使用します。
- DIVArchive 移行サービスは tcp/9191 を使用します

### <span id="page-10-1"></span>**1.2.3. DIVA ユーザーとして可能なかぎり最小特権の原則を使用す る**

Administrator (または Root) オペレーティングシステムユーザーアカウントを使用し て DIVArchive サービスを実行しないでください。DIVA という専用のオペレーティ ングシステムユーザー (またはグループ) を使用してすべての DIVArchive サービス を実行する必要があります。

DIVArchive Control GUI には 3 つの固定ユーザープロファイル

(Administrator、Operator、および User) が用意されています。Administrator および Operator アカウントでアクセスできるようにするにはパスワードが必要です。これ らのプロファイルを使用する前に、構成ユーティリティーで Administrator および (または) Operator のパスワードを割り当てる必要があります。

Administrator アカウントと Operator アカウントの両方のインストールおよび構成時 にパスワードを作成します。パスワードは 180 日ごと (最小) に変更する必要があり ます。必要に応じて、パスワードは Oracle サポートが使用できるようにする必要が あります。

### <span id="page-10-2"></span>**1.2.4. システムアクティビティーのモニター**

システムアクティビティーをモニターして、DIVArchive がどれだけ適切に動作して いるか、および何らかの異常なアクティビティーがロギングされているかどうかを 判断してください。*/Program/log/* 下のインストールディレクトリにあるログファ イルを確認してください。

## <span id="page-11-0"></span>**1.2.5. セキュリティー情報を最新に維持する**

セキュリティー情報の複数のソースにアクセスできます。さまざまなソフトウェア 製品のセキュリティー情報や警告については、次を参照してください。

<http://www.us-cert.gov>

最新のセキュリティー情報を維持するための主な方法は、DIVArchive ソフトウェア の最新バージョンを実行することです。

# **第2章 セキュアなインストール**

<span id="page-12-0"></span>この章では、セキュアなインストールの計画プロセスについて説明し、システムの 推奨される配備トポロジをいくつか紹介します。

## <span id="page-12-2"></span><span id="page-12-1"></span>**2.1. 環境を理解する**

セキュリティーニーズをよりよく理解するには、次の問題を考慮する必要がありま す。

### **2.1.1. 保護する必要があるリソースはどれか**

本番環境における多くのリソースを保護できます。提供するセキュリティーのレベ ルを決定する際は、保護対象のリソースの種類を考慮してください。

DIVArchive を使用している場合は、次のリソースを保護します。

### <span id="page-12-3"></span>**2.1.1.1. プライマリデータディスク**

DIVArchive システムの構築に使用されるデータディスクおよびキャッシュディスク のリソースがあります。それらは通常、DIVArchive システムに接続されているロー カルまたはリモートディスクです。こうしたディスクに (DIVArchive を使わずに) 単 独でアクセスすると、セキュリティー上のリスクが生じます。この種の外部アクセ スは、こうしたディスクに対して読み取りや書き込みを行う悪質なシステムか、ま たはこうしたディスクデバイスへのアクセスを誤って提供する内部システムから発 生している可能性があります。

# <span id="page-12-4"></span>**2.1.1.2. データベースディスク、メタデータディスク、バック アップディスク**

複雑なオブジェクトを含む DIVArchive システムの構築に使用されるデータベース ディスク、メタデータディスク、およびバックアップディスクのリソースがありま す。それらは通常、DIVArchive システムに接続されているローカルまたはリモー トディスクです。こうしたディスクに (DIVArchive を使わずに) 単独でアクセスす

ると、セキュリティー上のリスクが生じます。この種の外部アクセスは、こうし たディスクに対して読み取りや書き込みを行う悪質なシステムか、またはこうした ディスクデバイスへのアクセスを誤って提供する内部システムから発生している可 能性があります。

### <span id="page-13-0"></span>**2.1.1.3. DIVArchive テープ**

通常は DIVArchive システムによって制御されるテープライブラリ内にある、データ が書き込まれるテープに単独でアクセスを許すことは、セキュリティー上のリスク になります。

### <span id="page-13-1"></span>**2.1.1.4. テープメタデータのエクスポート**

エクスポート操作から作成されるテープメタデータダンプには、データとメタデー タが含まれています。このデータとメタデータへのアクセス権は、ルーチンのエク スポートまたはインポートアクティビティー時に、Administrator (または Root) オペ レーティングシステムアカウントまたは DIVA オペレーティングシステムユーザー (またはグループ) にのみ制限する必要があります。

### <span id="page-13-2"></span>**2.1.1.5. 構成ファイルおよび設定**

DIVArchive システムの構成設定は、オペレーティングシステムレベル非管理者ユー ザーから保護する必要があります。管理者以外のオペレーティングシステムユー ザーに対して、構成ファイルを書き込み可能にすることはセキュリティーリスクに なるため、これらのファイルのアクセス権は、Administrator (または Root) オペレー ティングシステムアカウントまたは DIVA オペレーティングシステムユーザー (また はグループ) にのみ制限する必要があります。

### <span id="page-13-3"></span>**2.1.2. だれからリソースを保護するか**

一般に、前のセクションで説明されているリソースは、構成されたシステム上の管 理者以外のすべてのアクセスから、あるいは WAN または FC ファブリックを介して これらのリソースにアクセスできる悪意のある外部システムから保護する必要があ ります。

### <span id="page-13-4"></span>**2.1.3. 戦略的リソースの保護に失敗した場合に何が起こるか**

戦略的なリソースに対する保護の失敗には、不適切なアクセス (通常の DIVArchive 操作以外のデータへのアクセス) から、データ破壊 (通常のアクセス権以外のディス クまたはテープへの書き込み) までさまざまな場合があります。

# <span id="page-14-0"></span>**2.2. 推奨される配備トポロジ**

このセクションでは、インフラストラクチャーコンポーネントをセキュアにインス トールして構成する方法について説明します。DIVArchive のインストールについて は、次にある DIVArchive 7.4 のカスタマドキュメントライブラリを参照してくださ い。

#### <https://docs.oracle.com/en/storage/#csm>

<span id="page-14-1"></span>DIVArchive をインストールして構成する際は、次の点を考慮してください。

### **2.2.1. 個別のメタデータネットワーク**

DIVArchive サービスのコンポーネント間の相互接続、Metadata Database への接続、 およびそのクライアントからの接続では、どの WAN にも接続されていない個別の TCP/IP ネットワークおよびスイッチハードウェアを用意します。メタデータトラ フィックは TCP/IP を使用して実装されるため、このトラフィックに対する外部の攻 撃が理論的には可能です。個別のメタデータネットワークを構成すると、このリス クが軽減されるだけでなく、パフォーマンスも向上します。個別のネットワークを 実現できない場合は、少なくとも、外部の WAN や、ネットワーク上の信頼できな いホストから DIVArchive ポートへのトラフィックを拒否してください[。クリティカ](#page-10-0) [ルなサービスへのネットワークアクセスを制限する](#page-10-0)を参照してください。

### <span id="page-14-2"></span>**2.2.2. FC ゾーニング**

FC ゾーニングを使用して、ファイバチャネルを介して接続された DIVArchive ディ スクへのアクセスのうち、ディスクへのアクセスを必要としないサーバーからのも のは拒否してください。できれば、個別の FC スイッチを使用して、アクセスを必 要とするサーバーにのみ物理的に接続してください。

### <span id="page-14-3"></span>**2.2.3. SAN ディスクの構成アクセスの保護**

SAN RAID ディスクには通常、管理のために TCP/IP (より一般的には HTTP) 経由で アクセスできます。SAN RAID ディスクへの管理アクセスを信頼できるドメイン内 のシステムのみに制限することによって、ディスクを外部アクセスから保護する必 要があります。また、ディスクアレイ上のデフォルトのパスワードも変更します。

### <span id="page-14-4"></span>**2.2.4. DIVArchive パッケージのインストール**

最初に、必要な DIVArchive サービスのみをインストールします。たとえば、GUI ま たは構成ユーティリティーをシステムから実行する予定がない場合は、インストー

ル時にインストール対象のコンポーネントのリストでそれらのチェックマークを外 します。デフォルトの DIVArchive インストールディレクトリのアクセス権と所有者 は、Administrator (または Root) アカウントまたは DIVA オペレーティングシステム ユーザー (またはグループ) にのみ制限する必要があります。

# <span id="page-15-0"></span>**2.2.5. DIVArchive テープのセキュリティー**

DIVArchive システムによって制御されるテープライブラリの内部で DIVArchive テープへの外部アクセスが行われないようにします。DIVArchive テープへの未承認 のアクセスによって、ユーザーデータが危険にさらされたり、破棄されたりする場 合があります。

### <span id="page-15-1"></span>**2.2.6. バックアップ**

DIVArchive バックアップサービスを使用して、データベースのバックアップを設 定および実行します。バックアップダンプへのアクセス権は、Administrator (または Root) オペレーティングシステムアカウントまたは DIVA オペレーティングシステム ユーザー (またはグループ) のみに制限する必要があります。

# <span id="page-15-2"></span>**2.3. インストール後の構成**

いずれかの DIVArchive をインストールしたら、付録A「*[セキュアな配備のための](#page-18-0) [チェックリスト](#page-18-0)*」にあるセキュリティーのチェックリストに従ってください。

# **第3章 セキュリティー機能**

<span id="page-16-0"></span>潜在的なセキュリティーの脅威を回避するには、DIVArchive を運用しているお客様 がシステムの認証と承認を考慮する必要があります。

こうしたセキュリティーの脅威は、適切な構成によって、また付録A「*[セキュアな](#page-18-0) [配備のためのチェックリスト](#page-18-0)*」にあるインストール後のチェックリストに従うこと によって最小限に抑えることができます。

# <span id="page-16-1"></span>**3.1. セキュリティーモデル**

セキュリティーの脅威からの保護を実現するための重要なセキュリティー機能は次 のとおりです。

- 認証 承認された個人にのみシステムおよびデータへのアクセスが許可されるよ うにします。
- 承認 システム権限およびデータへのアクセス制御。この機能は、認証に基づい て、個人が適切なアクセスのみを取得することを保証します。

# <span id="page-16-2"></span>**3.2. 認証**

DIVArchive Control GUI には 3 つの固定ユーザープロファイル

(Administrator、Operator、User) が用意されています。Administrator および Operator アカウントでアクセスできるようにするにはパスワードが必要です。これらのプロ ファイルを使用する前に、構成ユーティリティーで Administrator および (または) Operator のパスワードを割り当てる必要があります。

Administrator および Operator アカウントのパスワードは両方とも 180 日 (以内) ごと に変更する必要があります。必要に応じて、パスワードは Oracle サポートが使用で きるようにする必要があります。

# <span id="page-16-3"></span>**3.3. アクセス制御**

DIVArchive のアクセス制御は 3 つのプロファイルに分類されます。Administrator お よび Operator アカウントでアクセスできるようにするにはパスワードが必要です。

これらのプロファイルを使用する前に、構成ユーティリティーで Administrator およ び (または) Operator アカウントのパスワードを割り当てる必要があります。

*User* - DIVArchive Manager への接続が確立されたあと、ユーザーは Control GUI で DIVArchive 操作をモニターしたり、データベースからデータを取得したりすること のみ可能です。これは User プロファイルと呼ばれます。User プロファイルモードで は、DIVArchive にコマンドを発行するすべての関数にアクセスできるのではなく、 モニタリングは必要だが DIVArchive へのコマンドの送信は許可されないという状況 を可能にしています。

*Administrator* - アーカイブや復元などのリクエストを DIVArchive に発行したり、ラ イブラリからテープを取り出したりするには、Administrator プロファイルに変更す る必要があります。Administrator プロファイルはパスワードで保護されています。 このプロファイルを使用する前に、構成ユーティリティーでこのプロファイルの パスワードが割り当てられている必要があります。詳細は、次の場所にある Oracle DIVArchive 7.4 カスタマドキュメントライブラリを参照してください。

<https://docs.oracle.com/en/storage/#csm>

*Operator* および *Advanced Operator* - Operator プロファイルは、User プロファイル のアクセス権に加えてオブジェクト転送ユーティリティーにもアクセスでき、プ ロファイルを使用する前に、構成ユーティリティーでパスワードが構成されてい る必要があります。Control GUI の Operator プロファイルと Advanced Operator プ ロファイルで、リクエストの優先順位のキャンセルと変更の権限をオプションで 有効にできるようになりました。オプションは構成ユーティリティーの「Manager Configuration」パネルに定義されています。デフォルトで、このオプションは*無効*に なっています。

**付録A** 

# <span id="page-18-0"></span>**付録A セキュアな配備のためのチェックリスト**

- 1. DIVArchive の管理者役割またはサービス役割が割り当てられている Administrator (または Root) およびほかのすべてのオペレーティングシステムアカ ウント (次のものを含む) に対して強力なパスワードを設定します。
	- DIVA、Oracle ユーザー ID (使用されている場合)
	- すべてのディスクアレイ管理者アカウント
- 2. ローカル管理者オペレーティングシステムアカウントは使用しないでください。 必要に応じてほかのユーザーアカウントに役割を割り当てます。
- 3. Control GUI の Administrator および Operator に対して強力なパスワードを設定し ます。これらのプロファイルを使用する前に、構成ユーティリティーでそれらの パスワードを割り当てる必要があります。
- 4. Oracle データベースログインのための強力なパスワードを設定します。
- 5. ファイアウォールをすべてのシステムにインストールし、デフォルトの DIVArchive ポート規則を適用します。DIVArchive API (*tcp/9000*) へのアクセ スを、ファイアウォール規則を使用してアクセスする必要がある IP に制限しま す。
- 6. オペレーティングシステムおよび DIVArchive の更新を定期的にインストールし ます (セキュリティーアップデートが含まれているため)。
- 7. ウィルス対策機能をインストールしますが、DIVArchive のプロセスおよびスト レージを除外します (パフォーマンス上の理由で)。
- 8. FC ディスクと FC テープドライブを物理的に、または FC ゾーニングによって 分離し、ディスクとテープデバイスが同じ HBA ポートを共有しないようにする のが最良の方法です。管理対象のディスクでは、DIVArchive Actor のみがディス クおよびテープドライブにアクセスできるようにするべきです。このセキュリ ティー対策は、テープまたはディスクの誤った上書きによって発生するデータ損 失を防止するのに役立ちます。
- 9. DIVArchive の構成およびデータベースの適切なバックアップセットを設定しま す。バックアップはセキュリティーの一部であり、誤って、または何らかの侵害 のタイプによって失われたデータを復元する手段となります。バックアップをオ

フサイトの場所に転送している間、そのバックアップには何らかのポリシーを含 めるようにしてください。バックアップは、DIVArchive のテープおよびディス クと同程度に保護する必要があります。